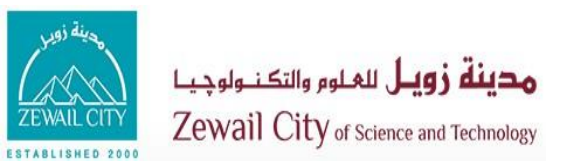

#### Communication and Information Engineering

# Lecture #8 Multi-Tasking Design Methodology CIE 314 Embedded Systems Fundamentals

Instructor: Dr. Ahmad El -Banna

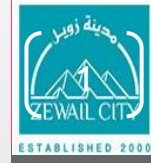

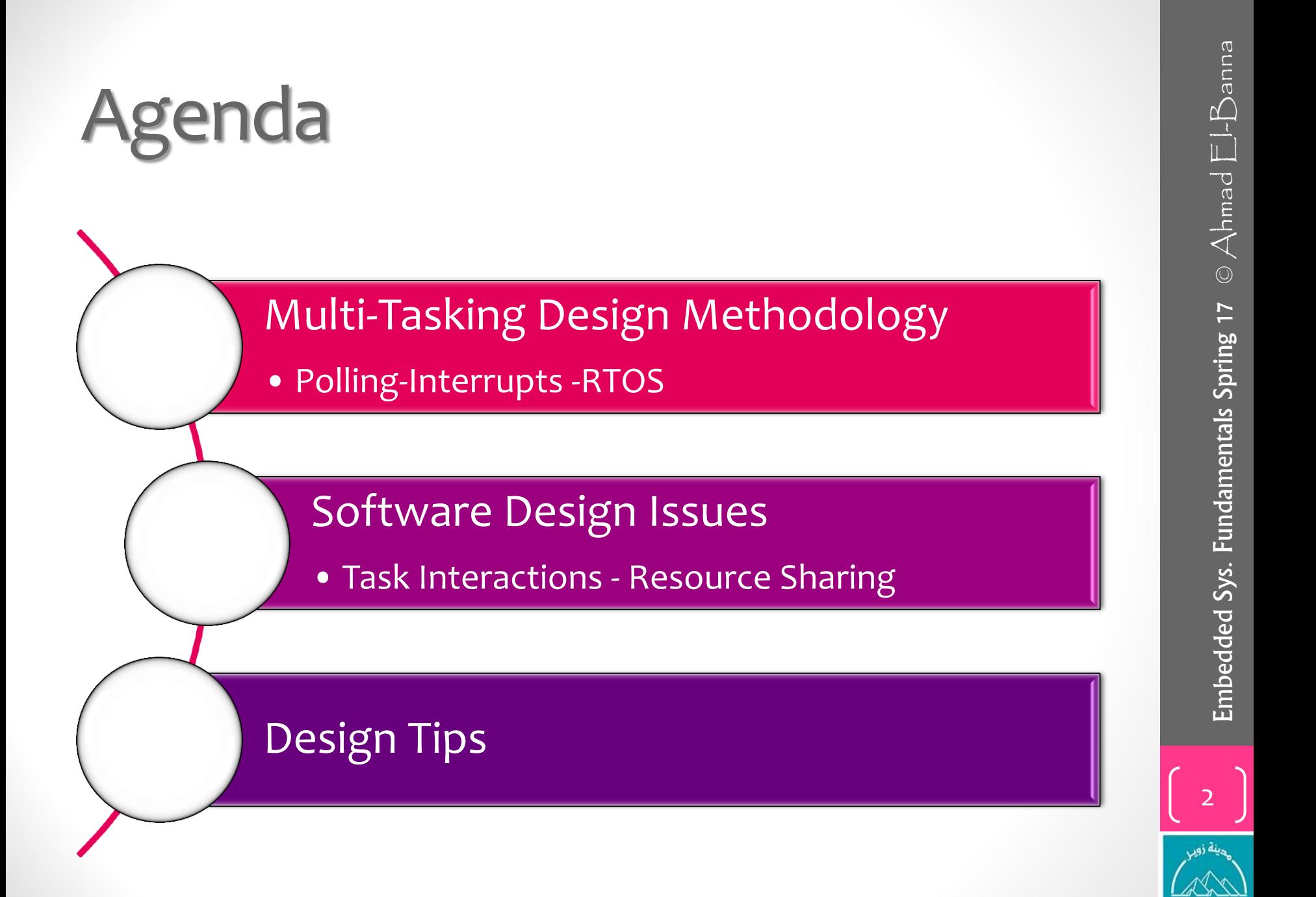

# Multi-Tasking Design Methodology

- Almost all real time embedded systems are real time reactive which must react external events or internal timer events within an expected time limit.
- After the system time requirement analysis and system modeling we can start the software design which will provide a guideline for software coding.
- One of the classical modeling patterns for real time embedded system is a simple explicit loop controlled state Chart for soft real-time operating systems.

# Simple Loop Architecture

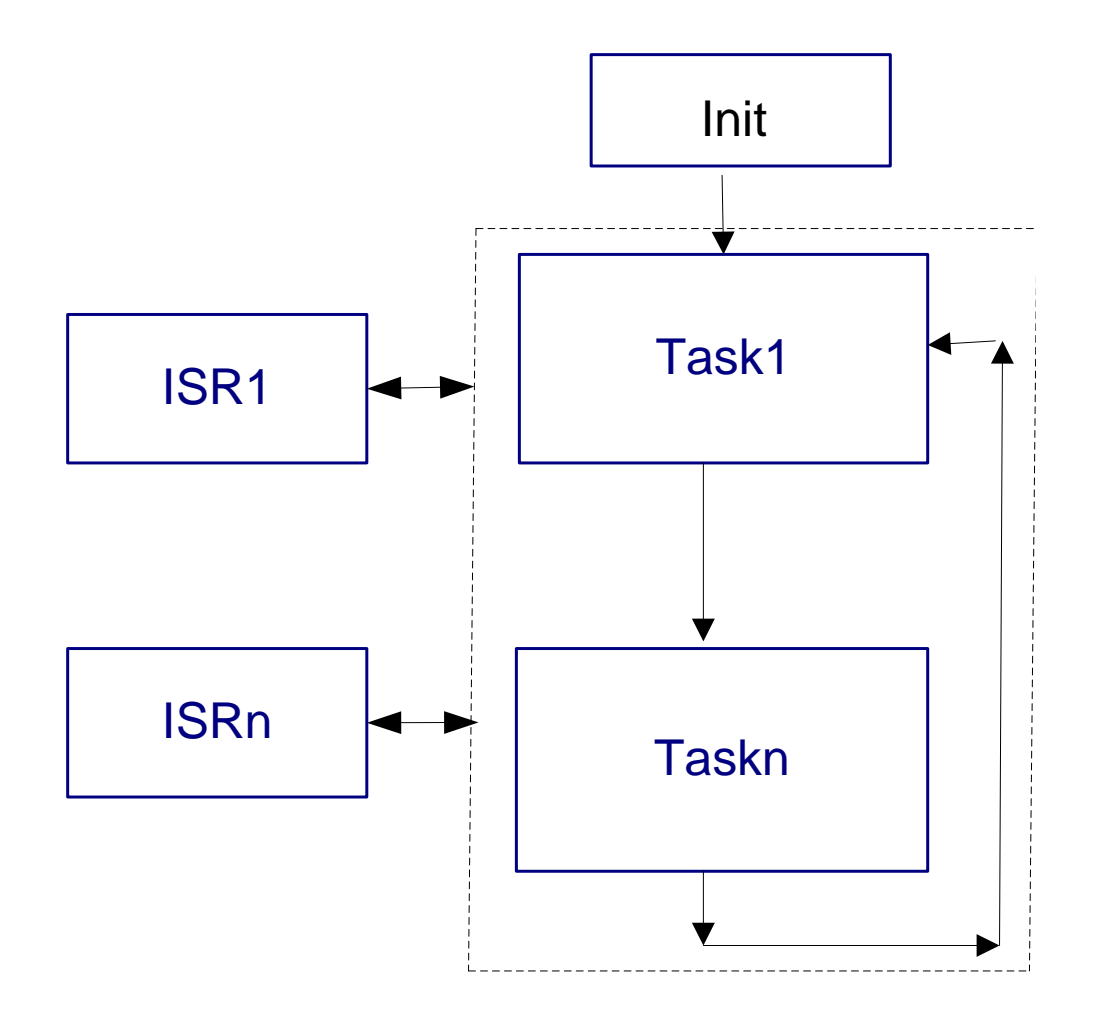

 $\circledcirc$  Ahmad  $\mathsf{E}$ l-Banna  $\begin{array}{cc}\n\bullet \\
\bullet \\
\bullet\n\end{array}$  Embedded Sys. Fundamentals Spring 17  $\odot$  Ahmad  $\boxdot$ -Banna Embedded Sys. Fundamentals Spring 17

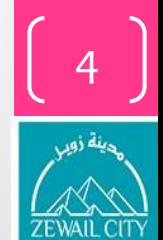

- The shortcoming is when the task  $k_i$  is waiting for an unavailable resource the task  $k_{i+1}$  can not precede and it will let some other tasks fail to meet the response deadline requirement.
- There is no priority preference among the tasks.
- The advantage is its simplicity and no RTOS support is needed.
- There are many different ways to schedule and design a multi-tasking real time system due to the system complexities and time constraint requirements.
- You can write a task scheduler on your own using polling external events or using external and internal timer interrupts, or use a commercial RTOS.

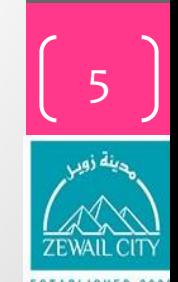

# Polling

• The simplest looping approach is to have all functional blocks including the event polling functions in a simple infinite loop like a Round-Robin loop.

*main()*

```
{
```

```
 while(1)
```

```
 {
```

```
 function1();
     function2();
     function3();
 }
```
- *}*
- Here the function1 and function2 may check the external data every 50ms.
- The function3 may store the collected data and make some decisions and take actions based on the collected data.

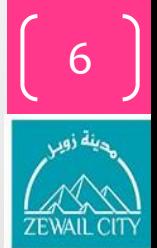

- The question is how to control the timing?
- Without a timer control interrupt due to various reasons such as not enough ports and interrupts available, you can design a time\_delay function.

```
void time_delay(unsigned int delay)
{ unsigned int i,j;
  for(i=0; i<=delay; i++)
 {
  for (j=0; j<=100; j++);
 }
}
```
- A function call of *time\_dealy(1)* will produce approximate 1 ms for 12 MHz of 8051.
- You can estimate it in this way: The 8051 runs at 1MIPS, the inner loop has 10 assembly machine instructions (by View -> Disassemble window in µvision) and 100 iterations takes about 100x10 µs = 1 ms.

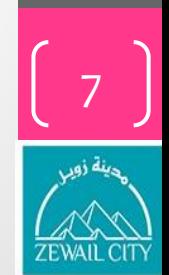

- Assume that all function execution time are very short and can be ignored.
- You can insert a time deay(50) at the end of each cycle to make program poll the I/O ports every 50 ms.

*main() {*

```
 while(1)
 { 
     function1();
```

```
 function2();
 function3();
 time_delay(50);
```
 *} }*

- Here we ignore the execution time of all functions.
- If the total execution time of these three functions is 10ms then we can adjust the time delay to 40 ms.
- Of course, in reality you don't see this implementation very often because the time control is not accurate and it is not appropriate for any hard real time systems.
- For very simple application with limited timers and interrupt ports, you can still use this design style

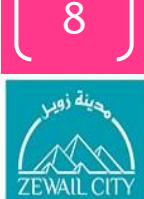

#### **Interrupts**

- A popular design pattern for a simple real time system is a division of a background program and several foreground interrupt service functions.
- For example, an application has a time critical job which needs to run every 10ms and several other soft time constrained functions such as interface updating, data transferring, and data notification.
- **Foreground**:

*void critical\_control interrupt INTERRUPT\_TIMER\_1\_OVERFLOW*

```
{
// This ISR is called every 10 ms by timer1
```

```
}
  • Background:
```

```
main()
{ while(1) {
  function1(); 
  function2(); 
  function3(); } }
```
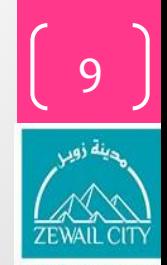

- •This simple background loop with foreground interrupt service routine pattern works fine as long as the ISR itself is short and runs quick.
- However, this pattern is difficult to scale to a large complex system. E.g., the critical time control ISR function itself needs to wait for some data to be available, or to look up a large table, or to perform complex data transformation and computation.
- •In this situation, the ISR itself may take more than 10ms and will miss the time deadline and also breach the time requirements for other tasks.

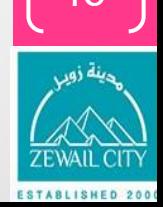

# Flag Control

• An alternative solution is to have a flag control variable to mark the interrupt time status and to split the ISR into several sub states as follows.

```
int timerFlag;
                  // global data needs a protection
void isr_1 interrupt INTERRUPT_TIMER_1_OVERFLOW
    timerFlaq = 1;
    // This ISR is called every 10 ms by timer1 set
int states ;
critical-control()
    static states next_state = 0;
    switch (next_state)
        case 0:
           process1();
           next_state=1:
           break;
        case 1:
           process2();
           next_state=2;
           break;
        case 2:
           process3();
           next_state=0;
           break;
```

```
main()₹
    Init();
    while(1)if (timerFlag)
            critical control();
            timerFlag=0;function1();
         function2();
         function3();
```
11

- A rule of thumb for the timer interval is always to make the interval shorter enough to ensure the critical functions get serviced at desired frequency.
- For a large and complex real time system with more than dozen concurrent tasks, you need to use RTOS to make priority-based schedule for multi-tasking jobs.

# RTOS

- RTOS makes complex hard real time embedded software design much easier.
- The links between tasks can represent the synchronization signals, exchange data, or even a timeout notification between tasks.

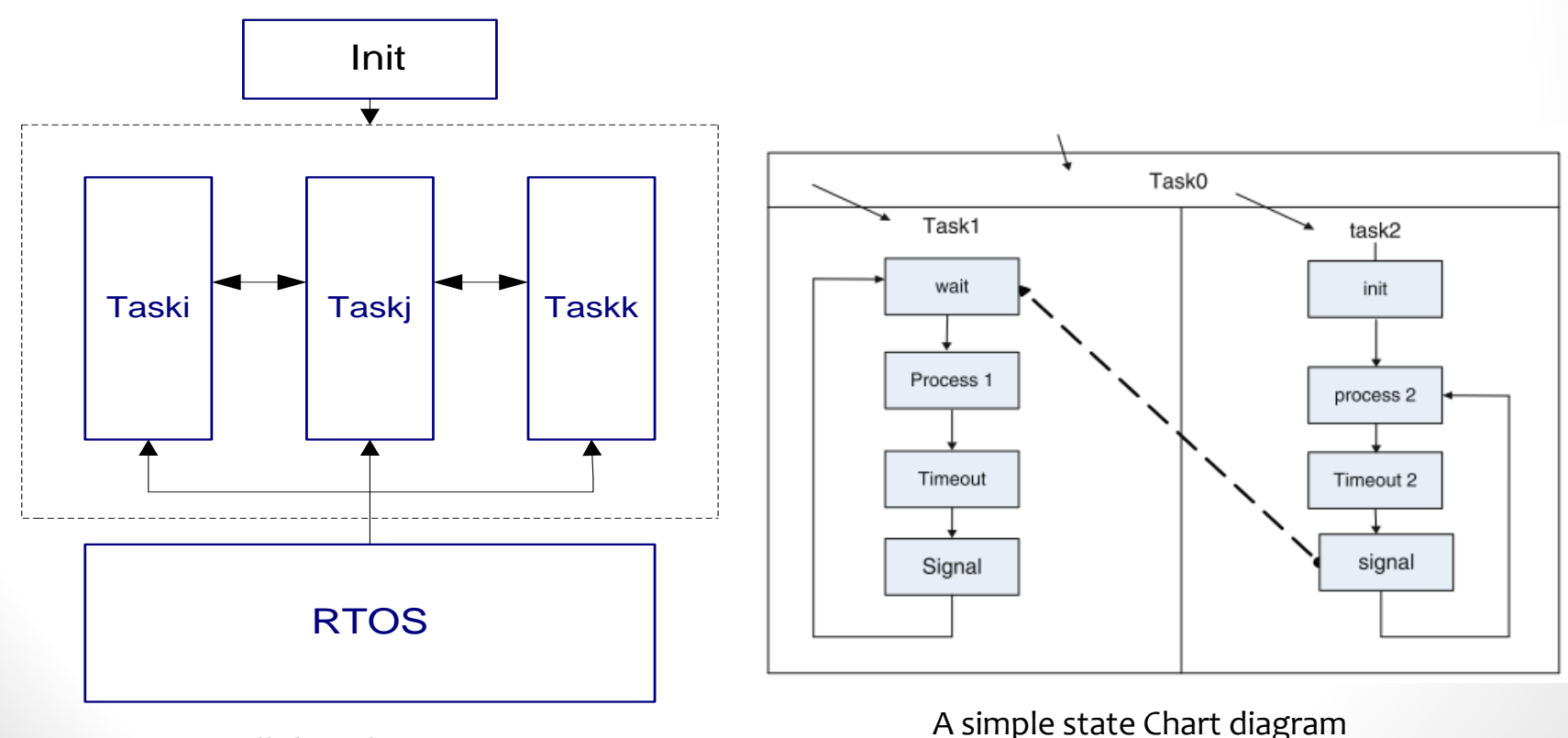

Parallel Architecture

13

- RTOS is a background program which controls and schedules executions and communications of multiple time constrained tasks, schedules resource sharing, and distributes the concerns among tasks.
- There are a variety of commercial RTOS available for various microcontrollers such as POSIX(Portable Operating System Interface for Computing Environments) and CMX-RTX.
- RTOS is widely used in complex hard real time embedded software.
- Here is a simple pseudo example of RTX51 for 8051 microcontroller for you to get first touch to the RTOS.

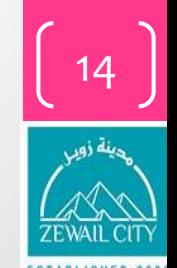

#### Implementation

```
void task2 (void) _task_ 2
                                                                                               1/Task 2
#include <reg51.h>
#include <rtx51.h>
                                                                  while(1)void task1 (void) _task 1
                                                                       os_wait(K_SIG, 0, 0);//task1 is assigned a priority 0 by default
                                                                       proc2();
        //4 priority levels: 0-3 in RTX51
                                                                       os_wait(K_TMO, 30, 0);
                                                                       os_send_signal(1);
                                                                                               //send a signal to task1
   while(1)€.
                                                              ł
     os wait (K SIG, 0, 0); // wait in blocked state
                         // for signal to be activated
                         // to a ready state
                                                              void start_task (void) _task_ 0 _priority_ 1
       proc1();
                                                                                //task 0 with higher priority 1
        os_wait(K_TMO, 30, 0); // wait for timeout
                                                              \left\{ \right.os_send_signal(2); // send signal to task 2
                                                                  system\_init();
      \mathcal{F}os_create_task(1);
                                                                                              //make task1 ready
                                                                  os_create_task(2);
                                                                                              //make task2 ready
                                                                  os_delete_task(0);
                                                                                              //make task0 itself sleep
                                                              -1
                                                              void main (void)
                                                              \left\{ \right.//start up task0
                                                                  os_start_system (0);
                                                              \mathcal{F}
```
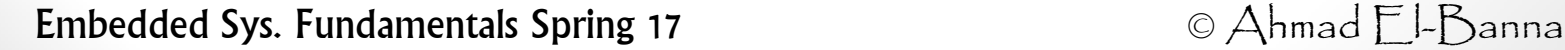

15

16

# **Assignment**

For the shown typical Traffic Light Control System,

- 1. Sketch a FSM for that system
- 2. Assume execution times and deadlines for the tasks that you indicated and sketch a time frame using RMS scheduling.

(Write any assumption that you used)

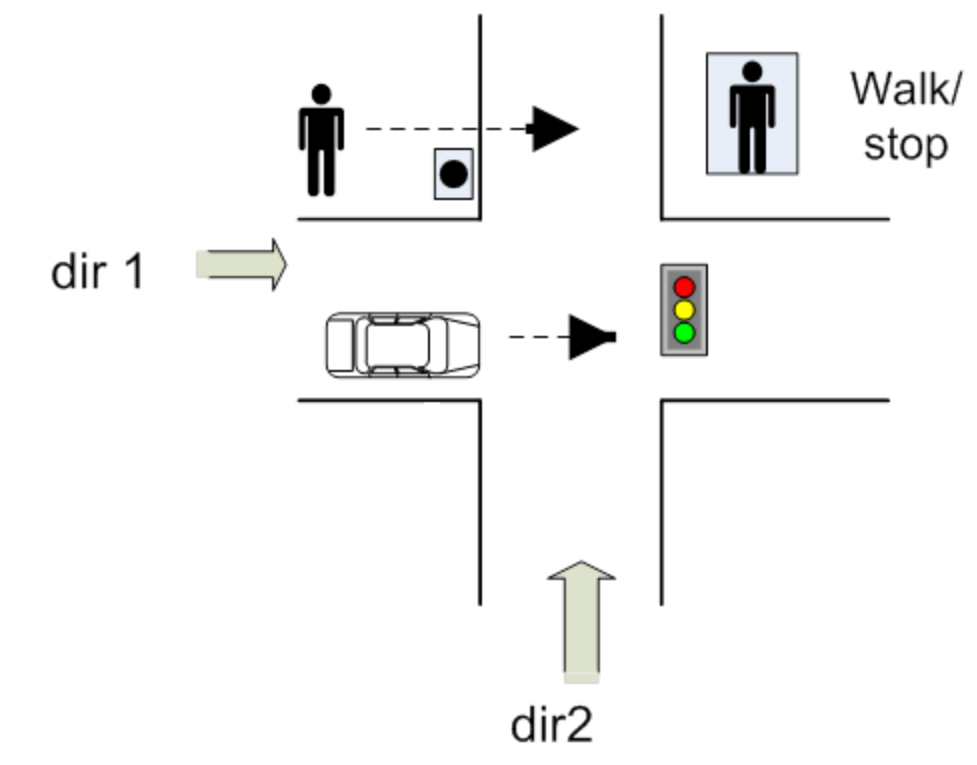

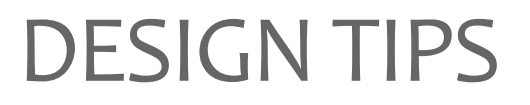

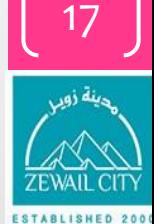

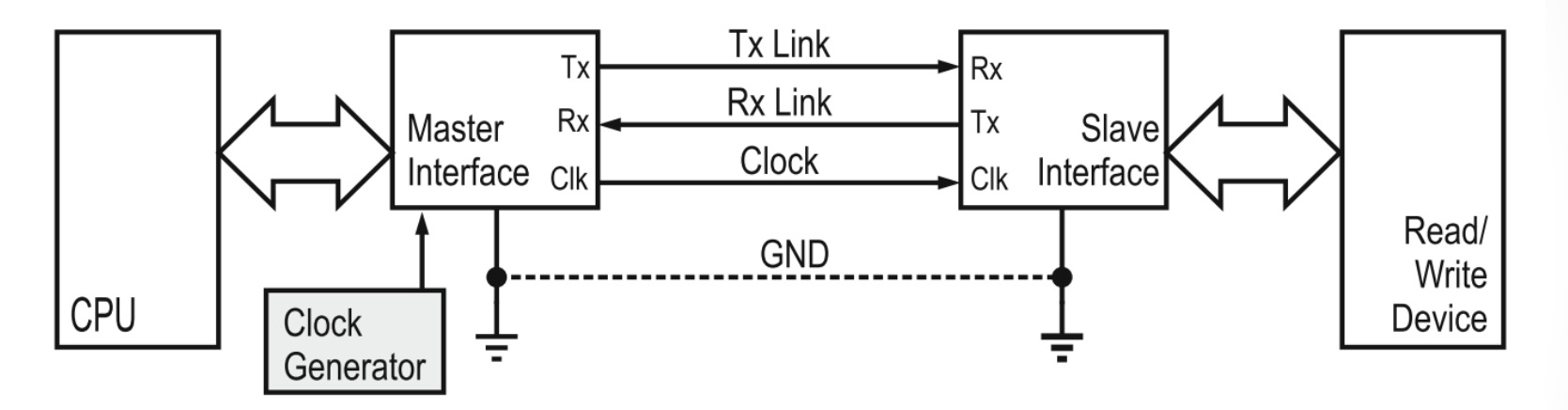

Fig. 9.20 A synchronous, full-duplex serial channel denoting the transmitted clock

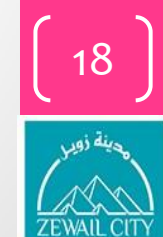

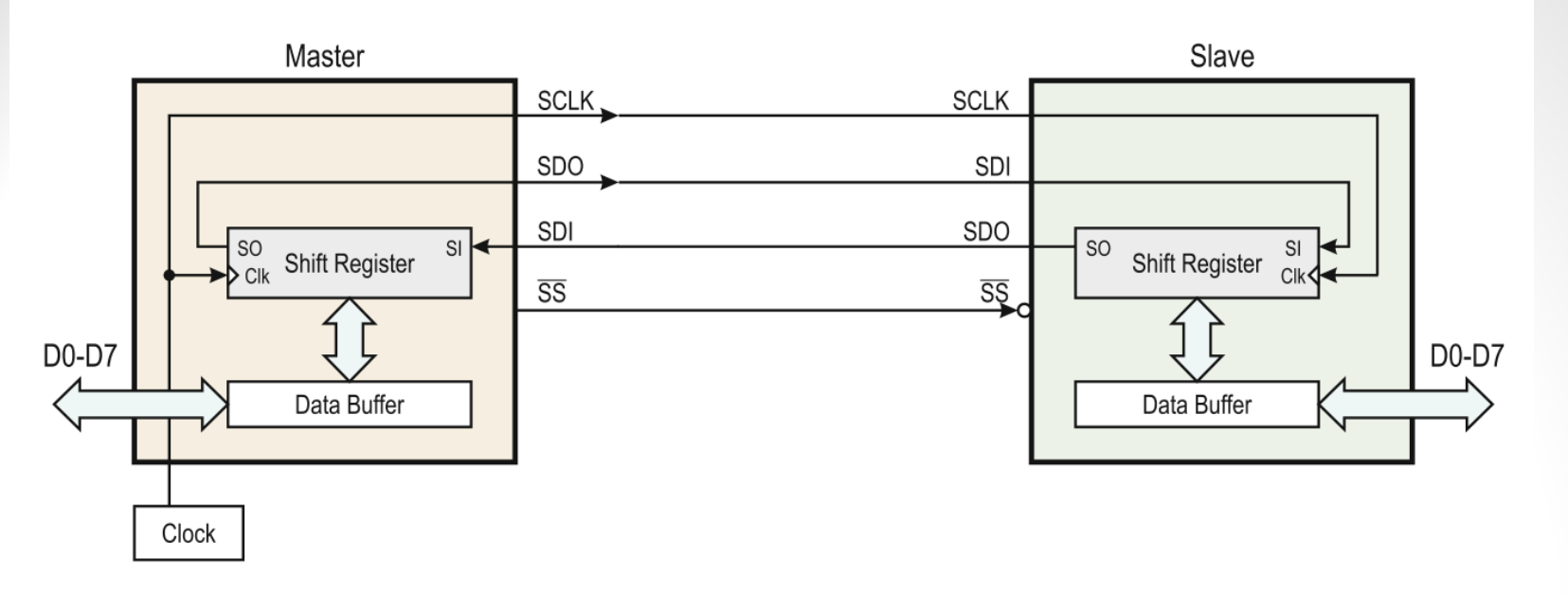

Fig. 9.21 SPI synchronous bus for a point-to-point connection

Fig. 9.22 SPI single-master, multi-slave connection

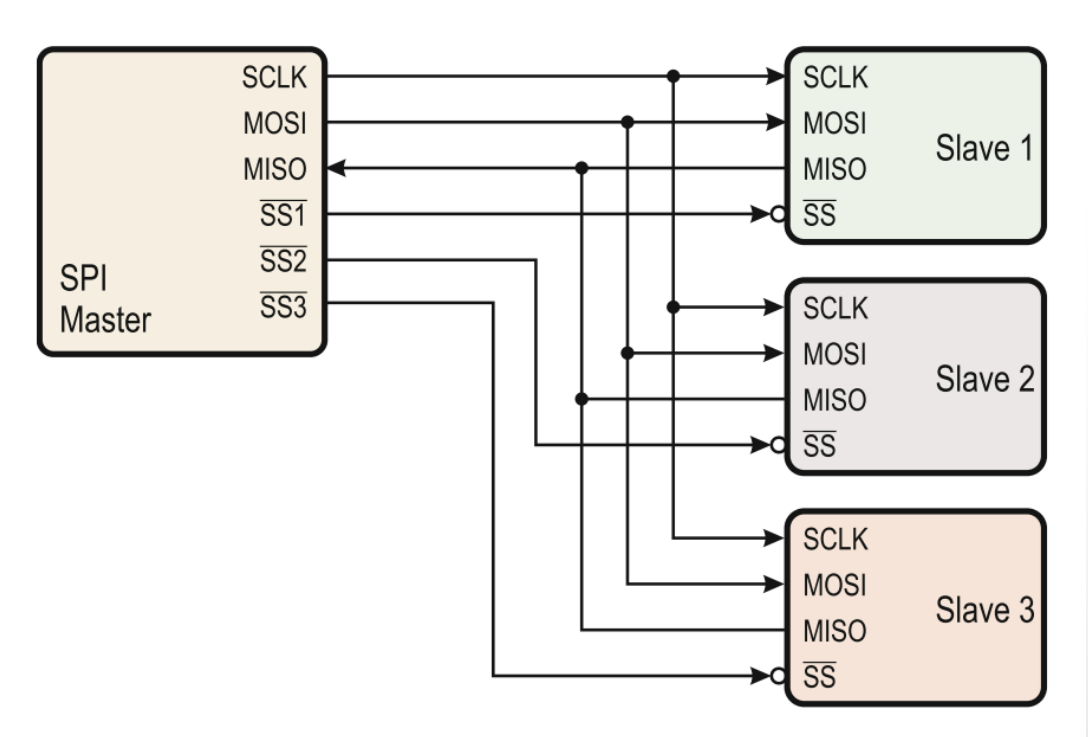

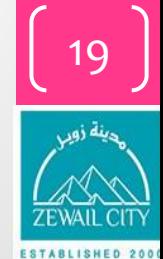

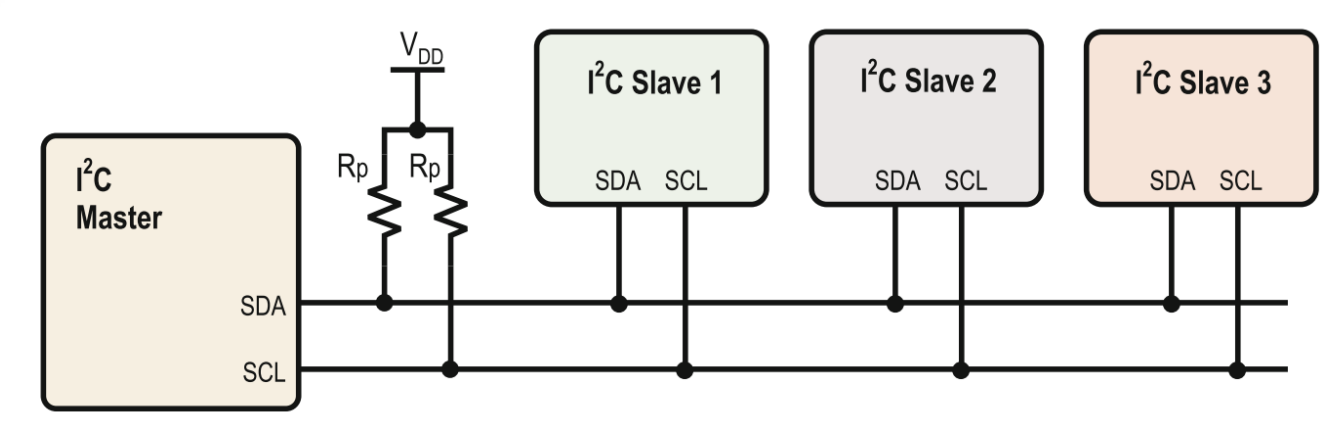

Fig. 9.23 Topology of an  $I^2C$  bus connection

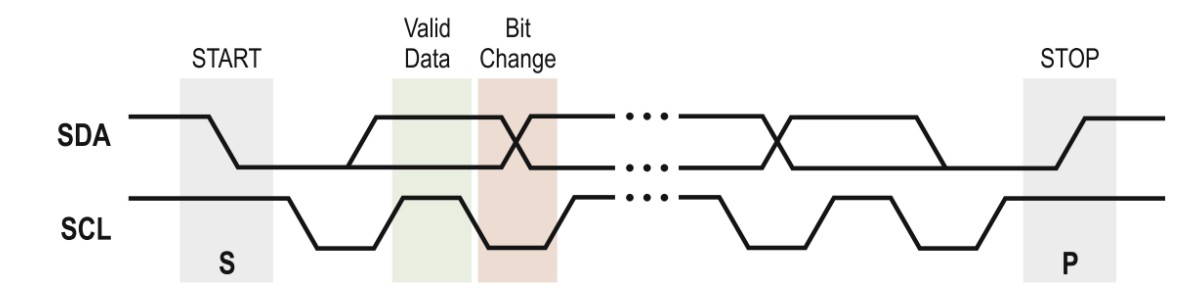

Fig. 9.25 Timing diagram of  $I^2C$  signals denoting the start, transfer, and stop conditions

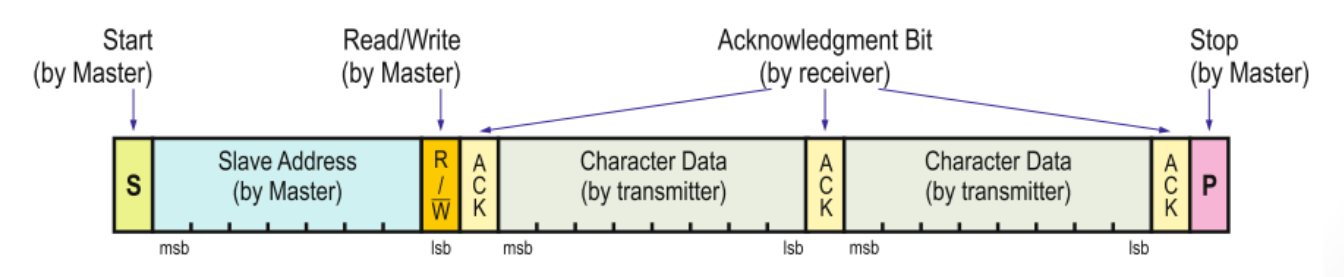

Fig. 9.26 Structure of an  $I^2C$  message

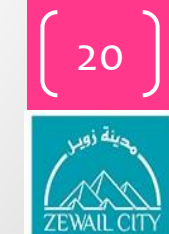

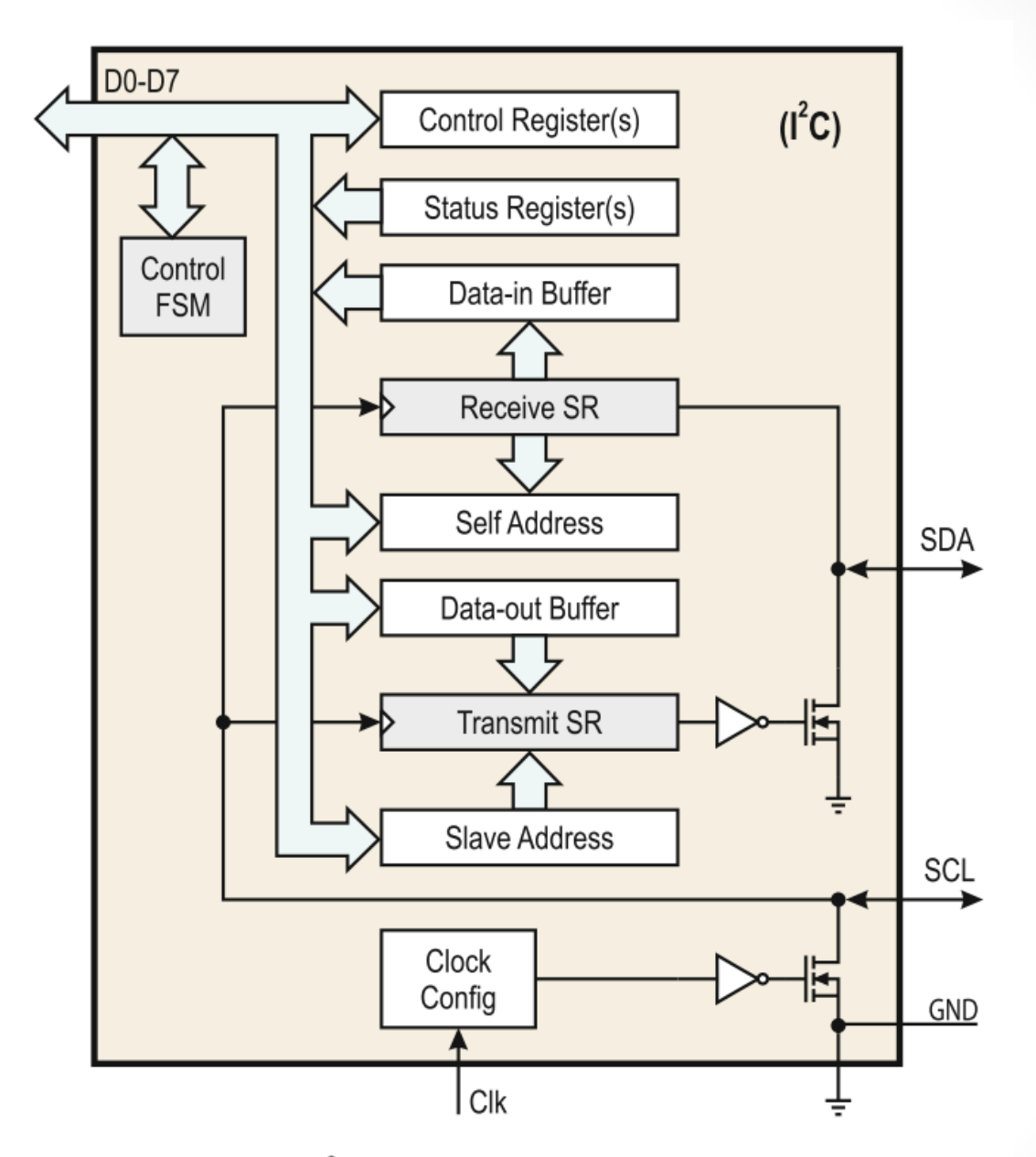

Fig. 9.24 Internal structure of an  $I<sup>2</sup>C$  interface

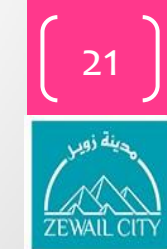

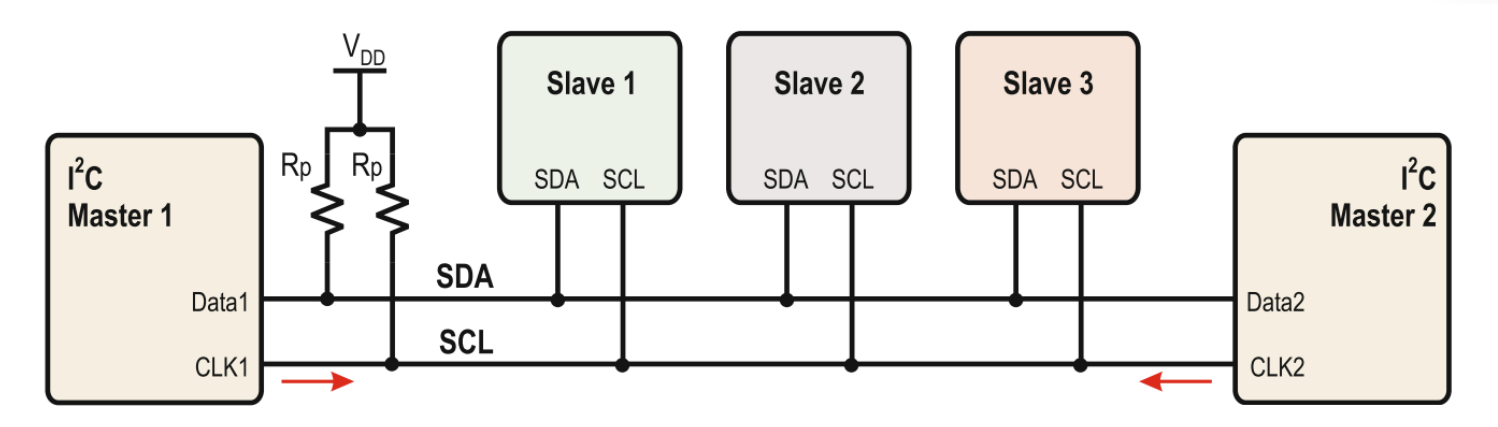

Fig. 9.27 Multimaster  $I^2C$  bus configuration

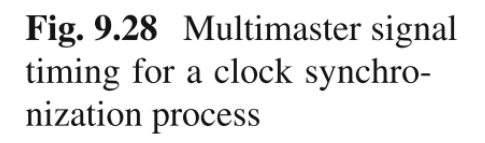

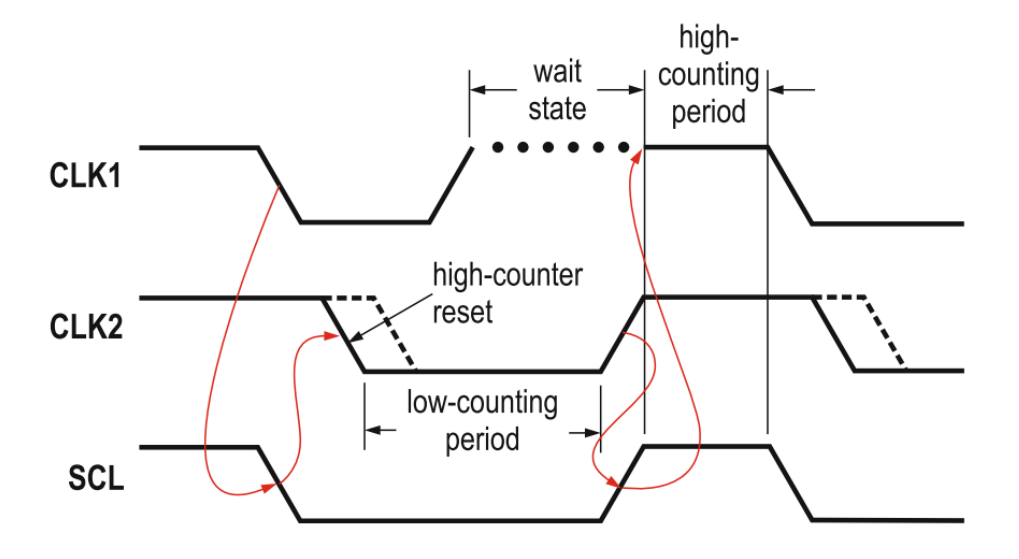

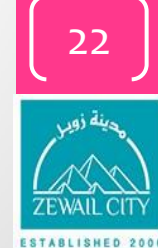

- For more details, refer to:
	- Chapter 2 at **Embedded Software Development with C**, Springer 2009 by Kai Qian et al.
	- Chapter 9 at **Introduction to Embedded Systems,** Springer 2014 by Manuel Jiménez et al.
- The lecture is available online at:
	- *[http://bu.edu.eg/staff/ahmad.elbanna-courses](http://bu.edu.eg/staff/ahmad.elbanna-courses/)*
- For inquires, send to:
	- [ahmad.elbanna@feng.bu.edu.eg](mailto:ahmad.elbanna@fes.bu.edu.eg)

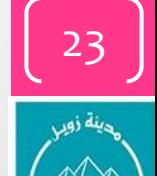